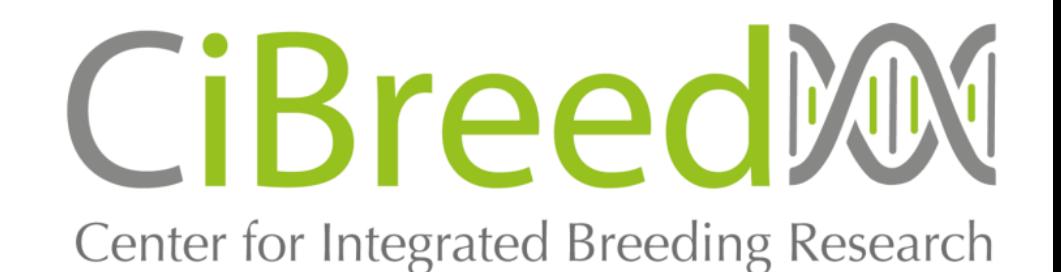

## **Optimization of introgression breeding programs with MoBPS**

### T. Pook<sup>1,2</sup>, A. Ganesan<sup>1,2</sup>, N.T. Ha<sup>1,2</sup>, M. Schlather<sup>2,3</sup>, H. Simianer<sup>1,2</sup>

- $1$  University of Goettingen, Animal Breeding and Genetics Group, Goettingen, Germany
- <sup>2</sup> University of Goettingen, Center for Integrated Breeding Research, Goettingen, Germany
- <sup>3</sup> University of Mannheim, School of Business Informatics and Mathematics, Mannheim, Germany

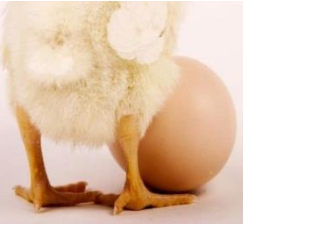

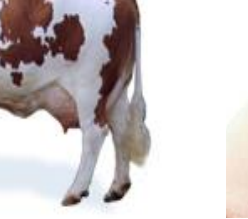

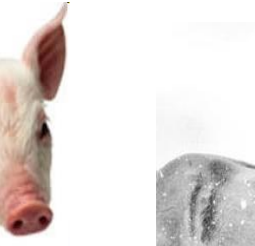

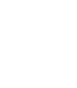

1

# What is MoBPS?

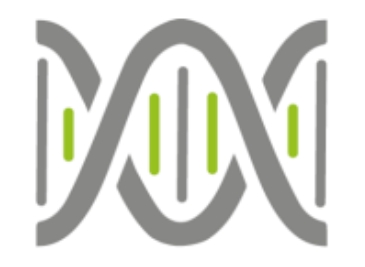

- **Mo**dular **B**reeding **P**rogram **S**imulator
- Answer common questions when designing breeding programs:
	- − How many animals to use?
	- − Generate genotype/phenotype data of all animals?
	- − Mating scheme?
	- − Selection technique?
	- − And much more …

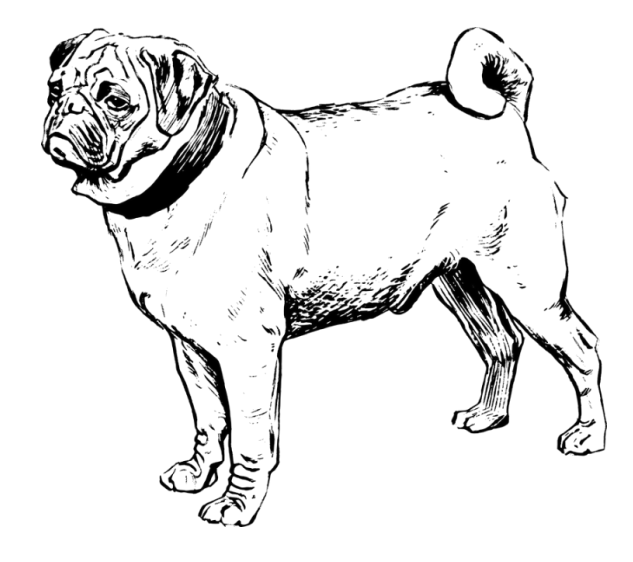

# What is MoBPS?

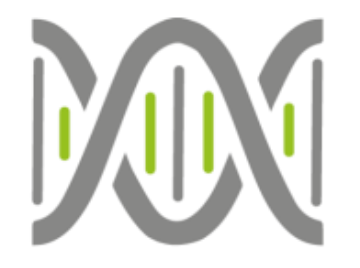

- **Mo**dular **B**reeding **P**rogram **S**imulator
- R-package [\(https://github.com/tpook92/MoBPS](https://github.com/tpook92/MoBPS))
	- Highly efficient (Computational relevant parts written in C/C++)
	- Highly flexible (Cohort-based design)
	- Pre-implemented functions
	- Variety of different trait architectures

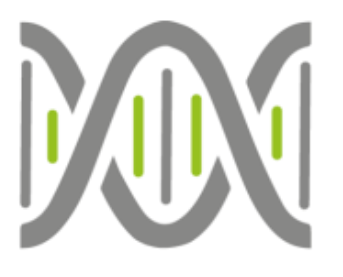

## Functions to analyze your breeding program

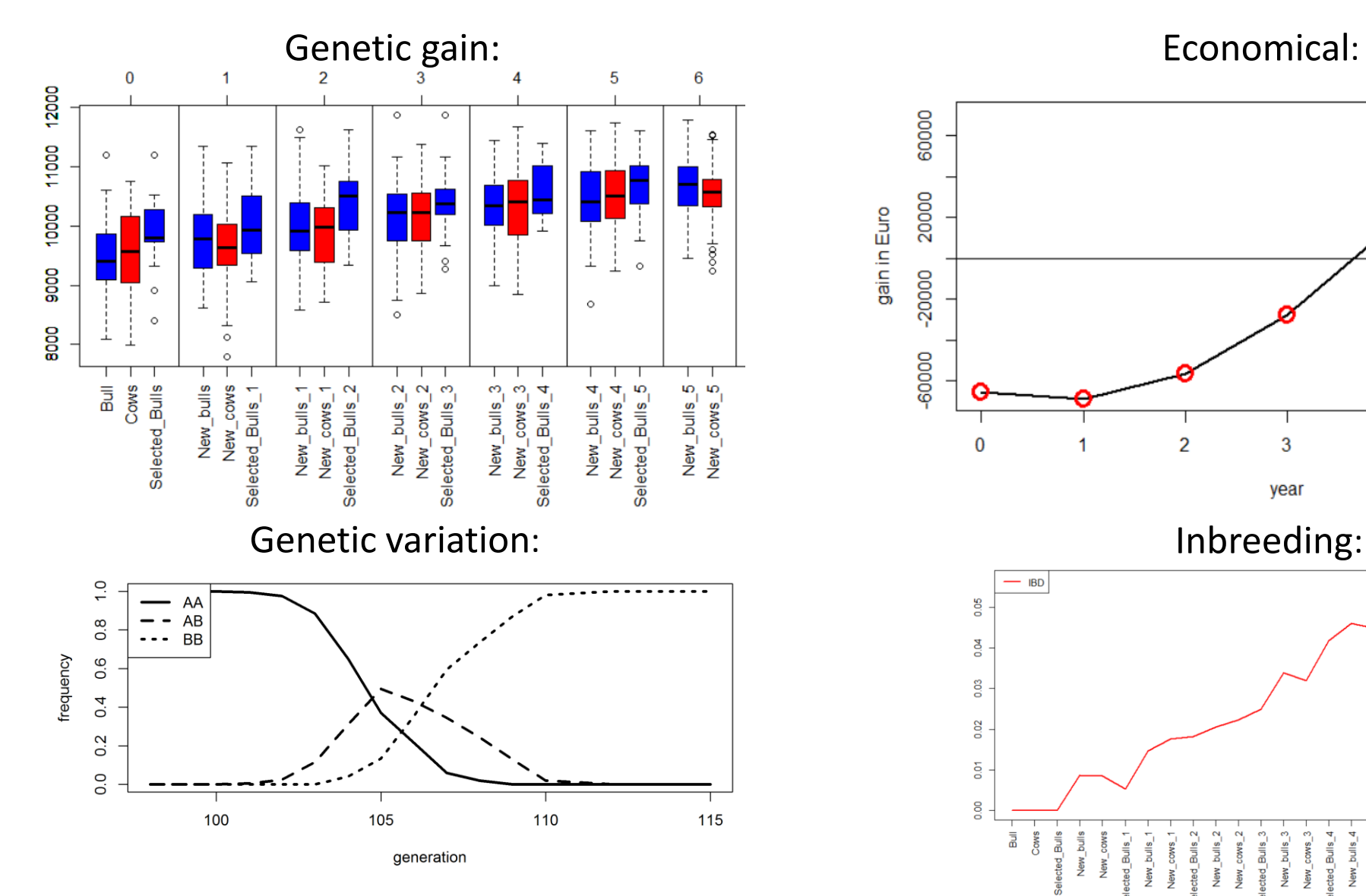

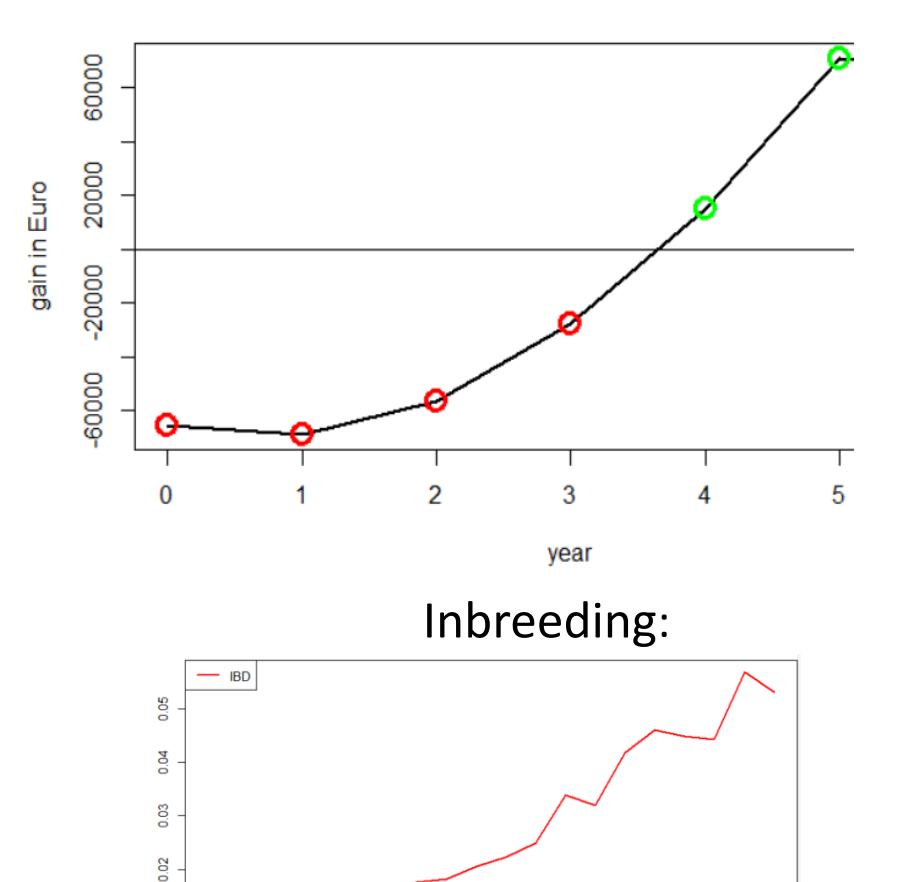

New\_bulls\_2

ted\_Bulls\_3

New\_bulls\_ allue\_ba

ted\_Bulls

 $\overline{0}$ 

g

品

New\_bulls

allue\_ps

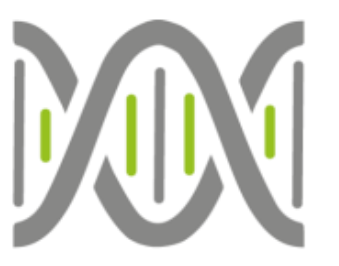

breeding.diploid <- function (population, mutation.rate=10^-5, remutation.rate=10^-5, CRDS ............recombination.rate=1, selection.m=c("random"), selection.w=NULL, CRIFT ...............new.selection.calculation= TRUE, selection.function.matrix= NULL, CRUB .............breeding.gender.random=FALSE, used.generations.m=1, 9305 with the set of the set of the selection of the set of the set of the set of the set of the set of the set of the set of the set of the set of the set of the set of the set of  $\alpha$  or  $\alpha$ duplication.rate=0, duplication.length=0.01, duplication.recombination=1, CROS ...............new.migration.level=0L, bve=FALSE, bve.database= NULL, sigma.e = 100, GRIF ... computation.A="vanRaden", delete.haplotypes=NULL, delete.individuals=NULL, GROB ..............fixed.breeding=NULL, fixed.breeding.best=NULL, max.offspring=c(Inf.Inf),图面 ......store.breeding.totals=FALSE, forecast.sigma.s=TRUE, multiple.bve="add", CRUB ... multiple.bve.weights=c(1), store.bve.data=FALSE, fixed.assignment=FALSE, CRIFE ...............reduce.group=NULL, reduce.group.selection="random", selection.critera=c(TRUE,TRUE), GROB same.sex.activ=FALSE, same.sex.gender=0.5, same.sex.selfing=TRUE, 9309 ..............selfing.mating=FALSE, selfing.gender=0.5, praeimplantation=NULL, 9309 

Only two functions are needed to perform all simulations.

### You just have to memorize 250 input parameters and read our 58 page user manual and you are good to go!

...store.comp.times.bve=TRUE, store.comp.times.qeneration=TRUE, 9305 with the set of the set of the set of the set of the set of the set of the set of the set of the set of the set of the set of the set of the set of the set of the set of the set of the set of  $\overline{\text{RMS}}$ ...special.comb.add=FALSE, BGLR.save="RKHS", BGLR.save.random=FALSE, oqc=FALSE, 9305 emmreml.bve=FALSE, nr.edits=0, gene.editing.offspring=FALSE, gene.editing.best=FALSE, and ...gene.editing.offspring.gender=c(TRUE,TRUE), gene.editing.best.gender=c(TRUE,TRUE), 9309 .gwas.u=FALSE, approx.residuals=TRUE, sequence2=FALSE, max2=5000, max2total=0, 9309 .gwas.database=NULL, delete.gender=1:2, gwas.group.standard=FALSE, CRIFF  $\cdots$   $\cdots$  new.bv.observation.qender=c(1,2), y.qwas.used="<u>pheno</u>", qen.architecture.m=0,  $\blacksquare\blacksquare\blacksquare\blacksquare$ ..Z.integer=FALSE, store.effect.freq=FALSE, backend="doParallel", randomSeed=NULL, CROS reductions and the extendions of the extendion of the extendion of the extendion of the extendion of the extendion of the extendion of the extendion of the extendion of the extendion of the extendion of the extendion of th ...............fast.compiler=0, miraculix.cores=1, store.bve.parameter=FALSE, CRIFE ...print.error.sources=FALSE, miraculix.chol=FALSE, bve.database.insert=1, CRIFE ..............best.selection.ratio.m=1,.best.selection.ratio.w=NULL,.best.selection.criteria.m="by", GROS ...............best.selection.criteria.w=NULL, best.selection.manual.ratio.m=NULL, ORUS

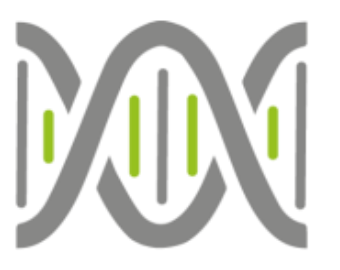

## Modular representation of a breeding program

- Graph-based representation
	- Nodes: Groups of animals
	- Edges: Breeding Actions

#### **Edit Edge**

#### **Edge Young Cows Selected Cows** Breeding Type i Time needed i Selection Type i Calculate reliability i Selection Index i Selection Proportion i Use offspring for BVE i Relationship Matrix i Depth of Pedigree (# generation back) i BVE Method i Cohorts used in BVE  $\rm i$

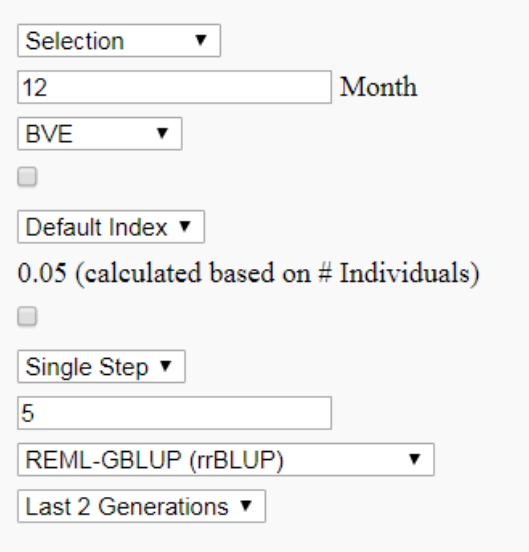

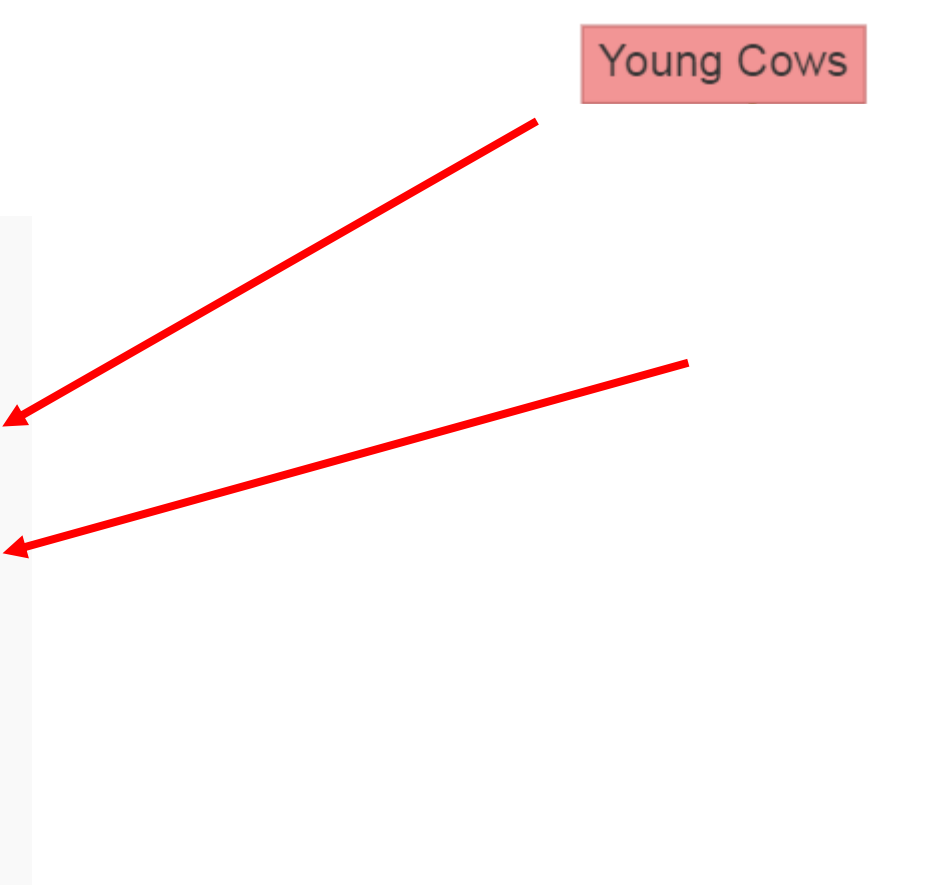

## Web-based application

• [www.mobps.de](http://www.mobps.de/)

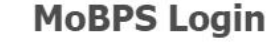

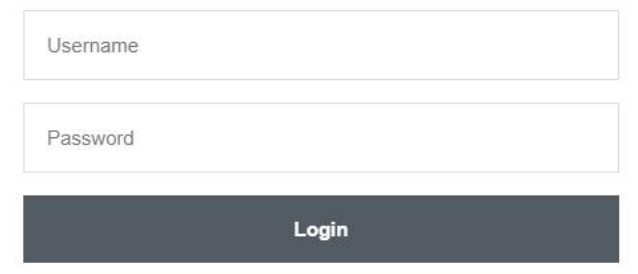

**Email Me: For Questions and new account generation** 

Test-account during EAAP: User: EAAPguest pw: eaap2019

GitHub: For the R-package and source code

## Test-account during EAAP: User: EAAPguest pw: eaap2019

MoBPS was developed in the context of the EU project IMAGE Copyright © 2017 -- 2019 Torsten Pook

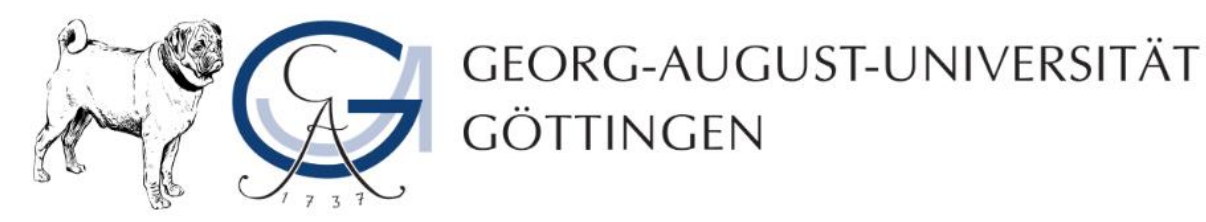

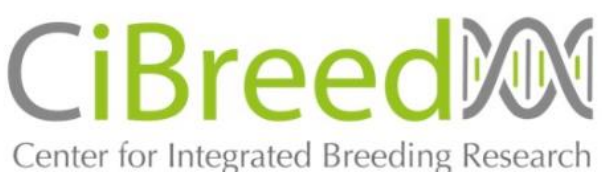

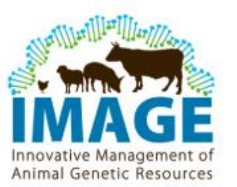

# Design your Genome

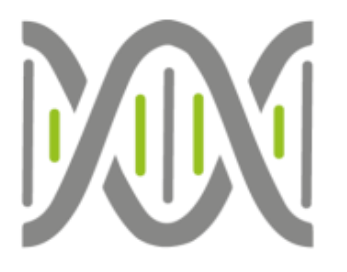

### **General Information**

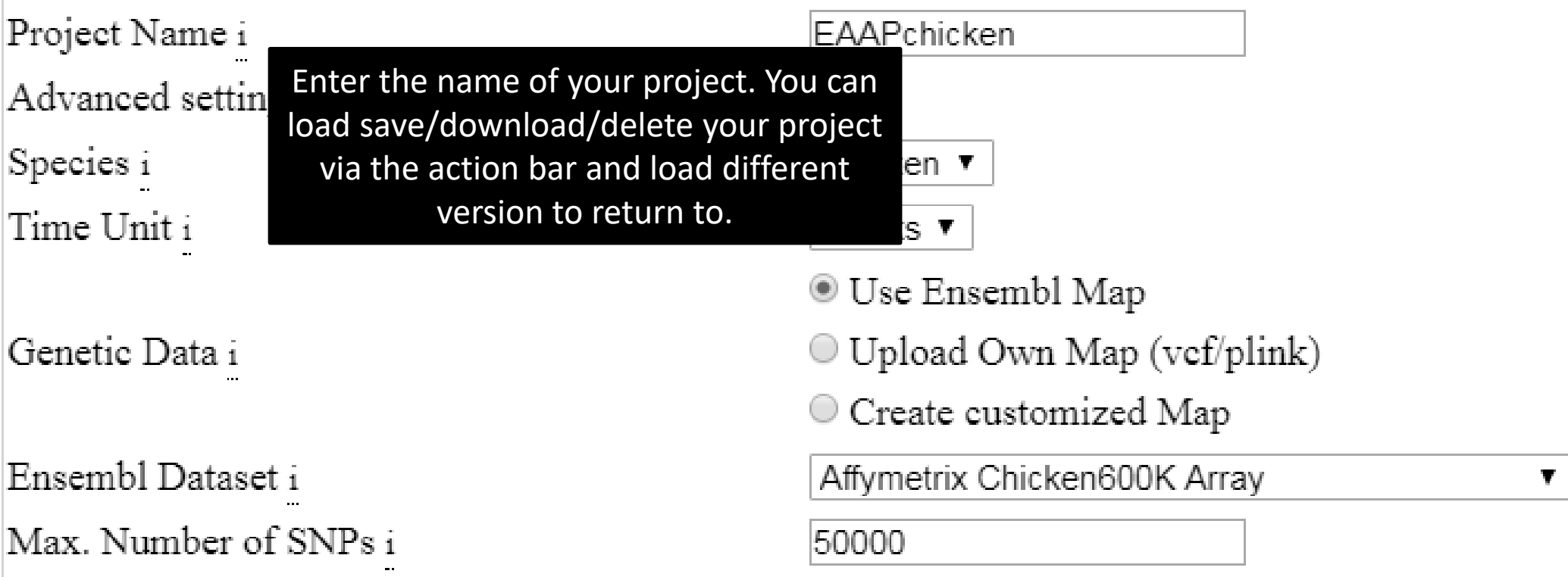

## Design your Traits

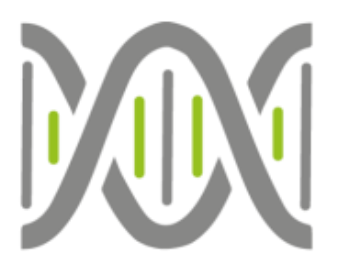

#### Phenotype Information i

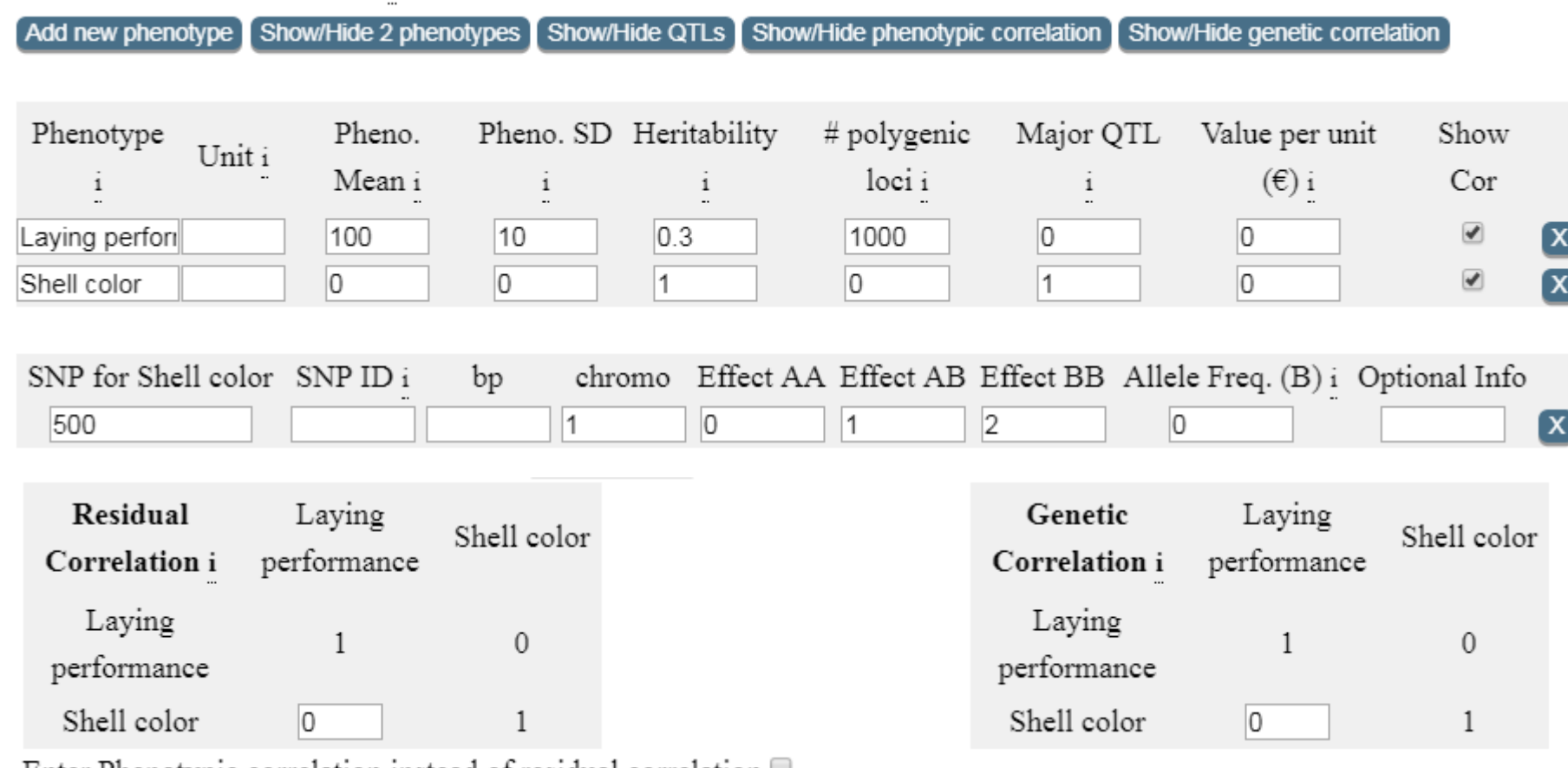

Enter Phenotypic correlation instead of residual correlation  $\Box$ 

# Design your Subpopulations

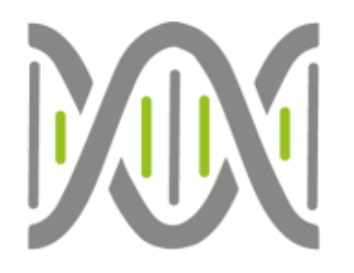

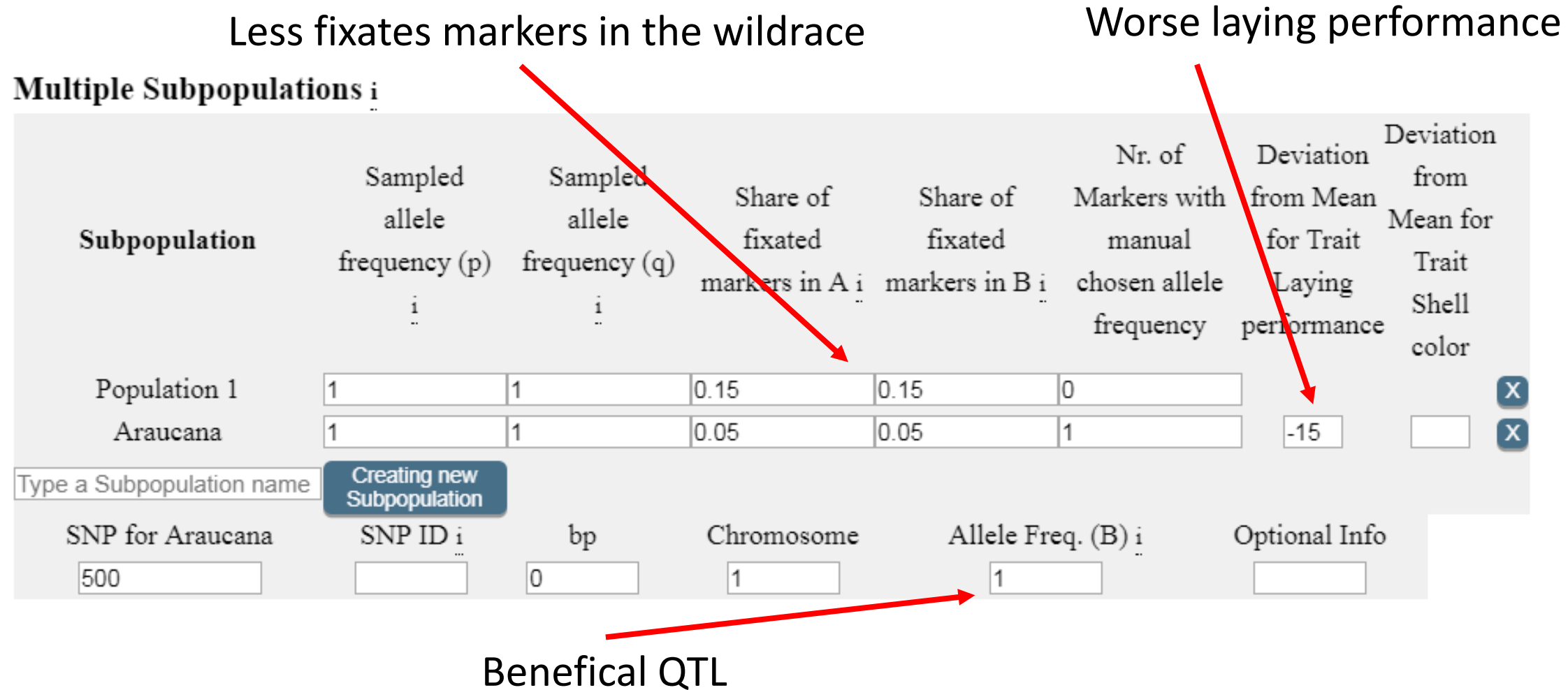

# Web-based application

- <http://www.mobps.de/>
- Available Modules:
	- Design your Genome
	- Design your Traits
	- Multiple Subpopulations
	- Design your Selection Index
- Reasons for Culling
- Economy Parameters
- Draw your Breeding Scheme
- Analyze your Population

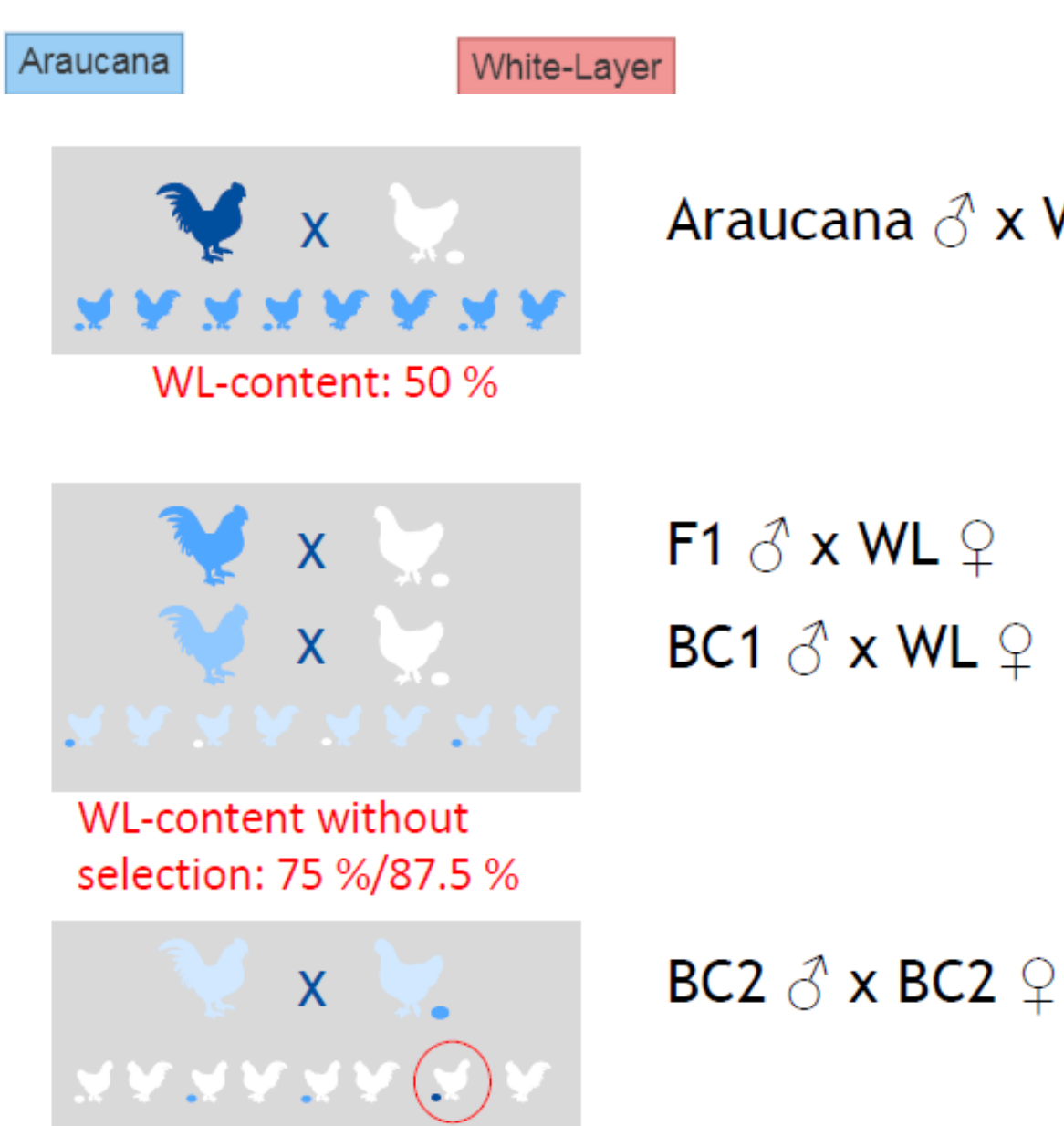

Araucana  $\delta$  x WL  $\Omega$ 

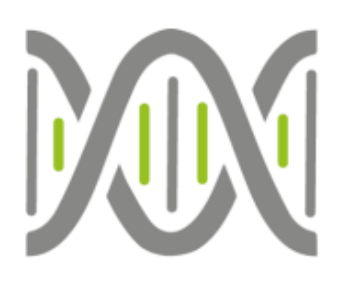

Legends Nodes:  $\Box$  Male  $\Box$  Female  $\Box$  Both Edges: ∕ Selection  $\n <sup>7</sup> Reproduction$  $\lambda$  Aging  $\sqrt{2}$  Combine  $\n *P*$  Repeat  $\lambda$  Split

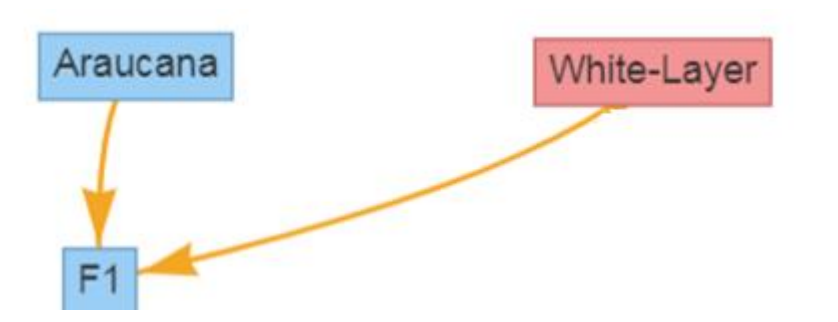

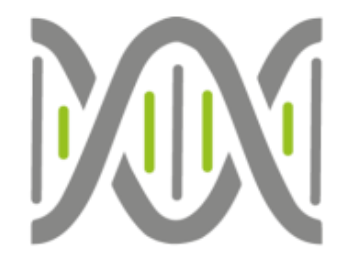

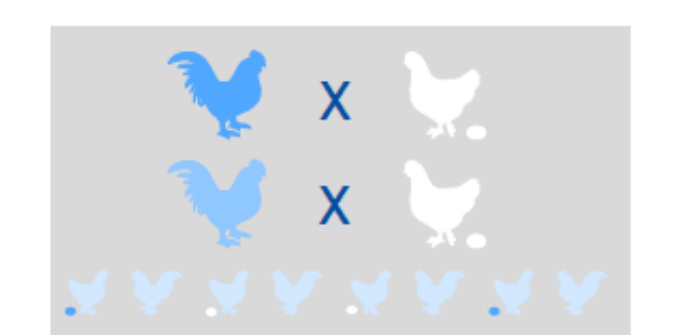

WL-content without selection: 75 %/87.5 %

 $\mathsf{X}$ **AAAAAA**  F1  $\delta$  x WL  $\varphi$ BC1  $\delta$  x WL  $\varphi$ 

BC2  $\delta$  x BC2  $\circ$ 

Legends Nodes:  $\Box$  Male  $\Box$  Female  $\Box$  Both Edges: ∕ Selection  $\nearrow$  Reproduction  $\lambda$  Aging  $\nearrow$  Combine  $\n *P*$  Repeat  $\lambda$  Split

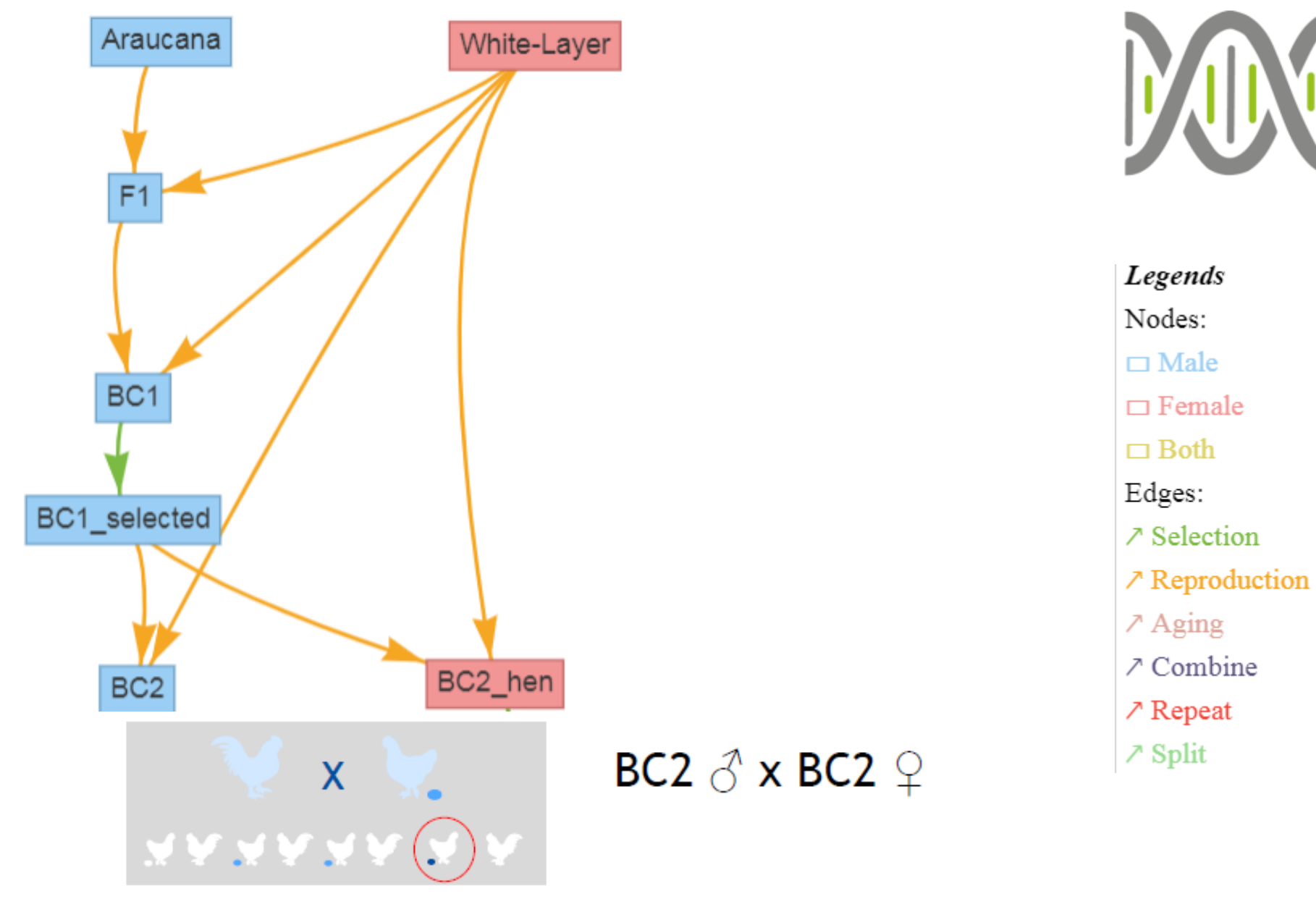

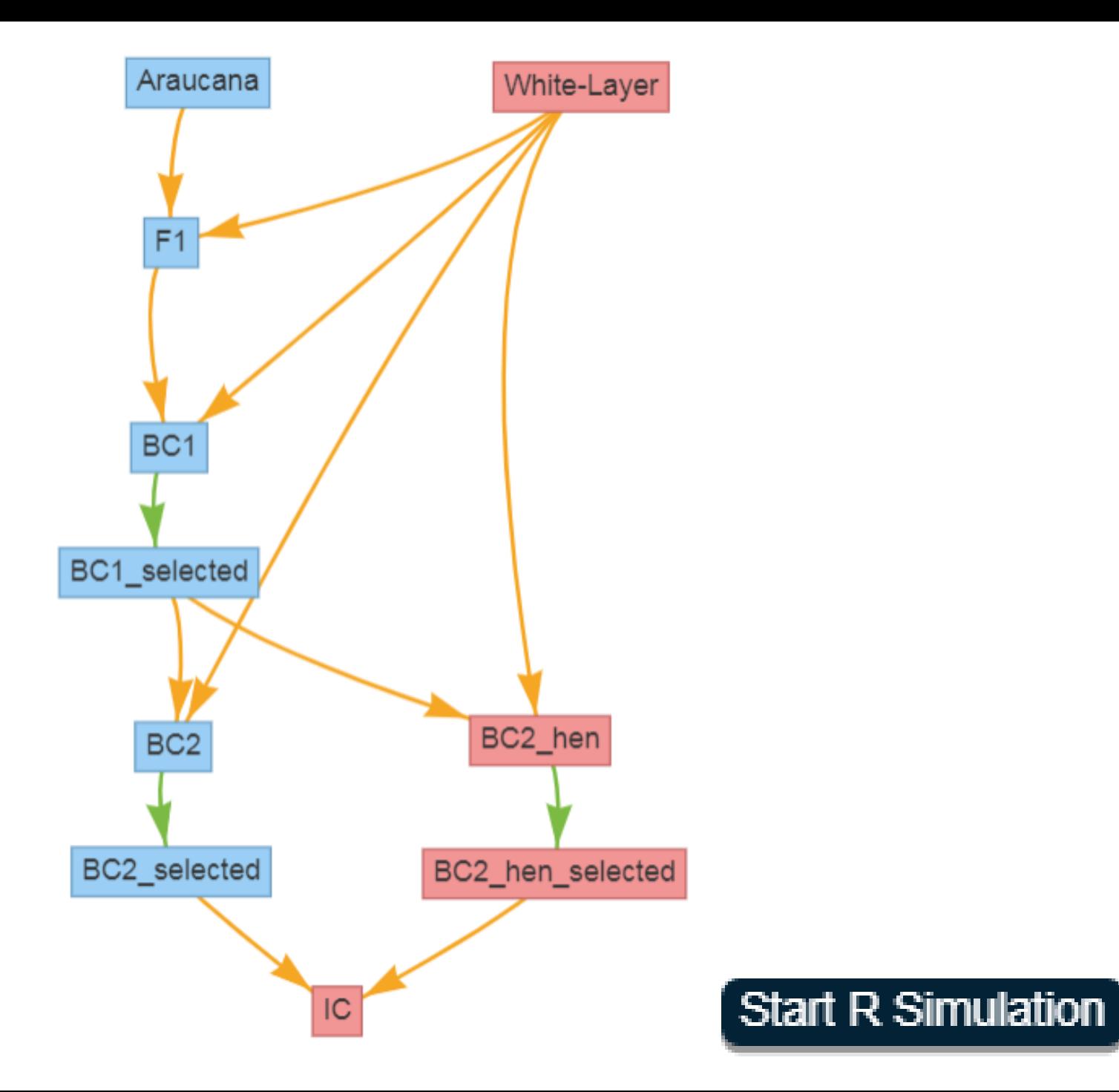

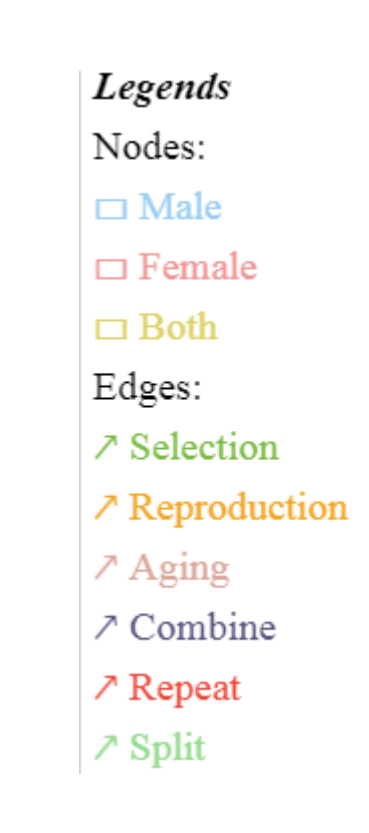

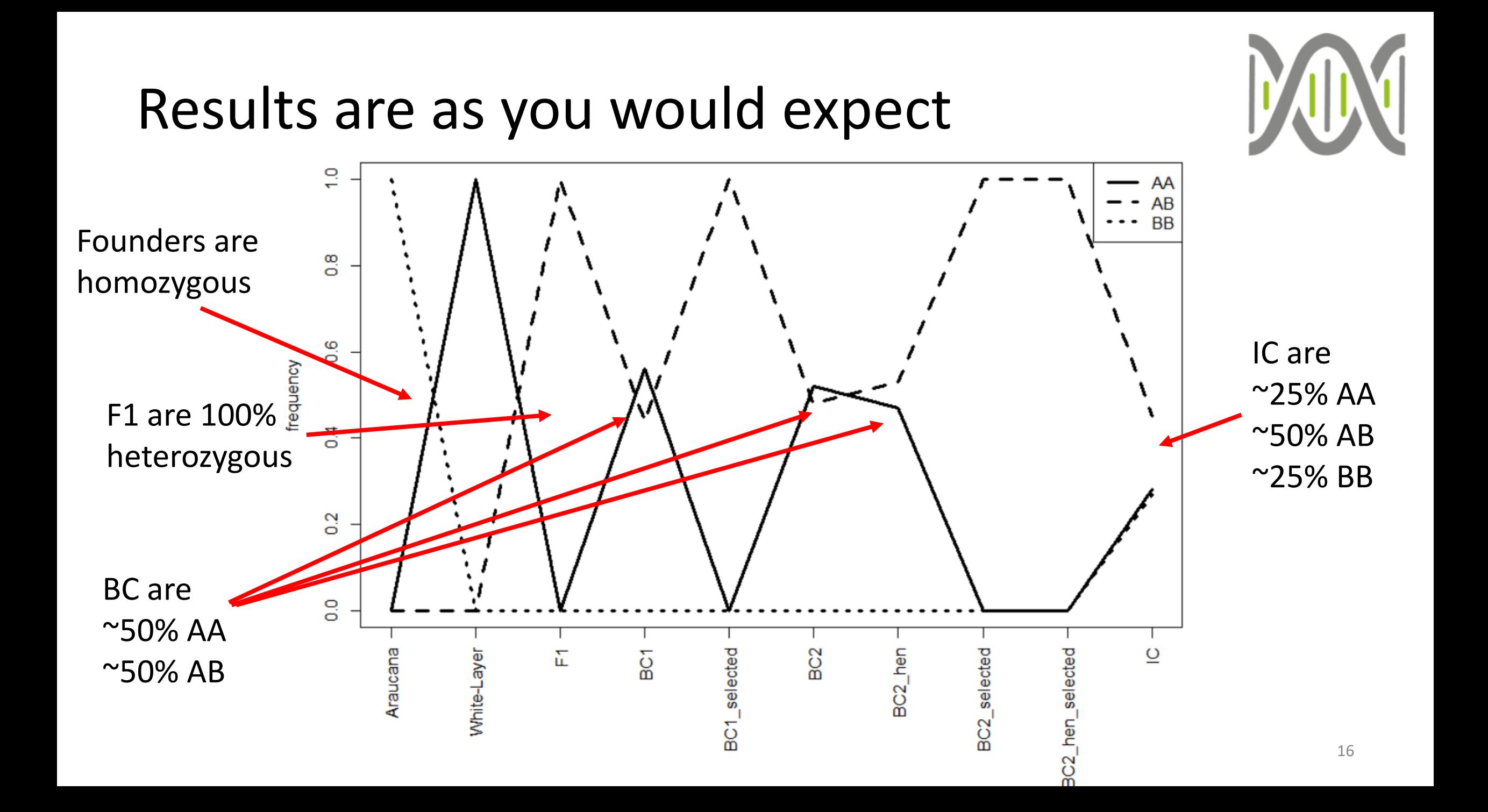

#### Thank you for your attention!

## Summary

- R-package: MoBPS
	- Simulation of breeding programs
	- Highly efficient
	- Flexible in design
- Web-based application at<http://www.mobps.de/>
- During EAAP:
	- Test User: EAAPguest
	- Password: eaap2019
- We are interested in collaborations with both academia and companies!

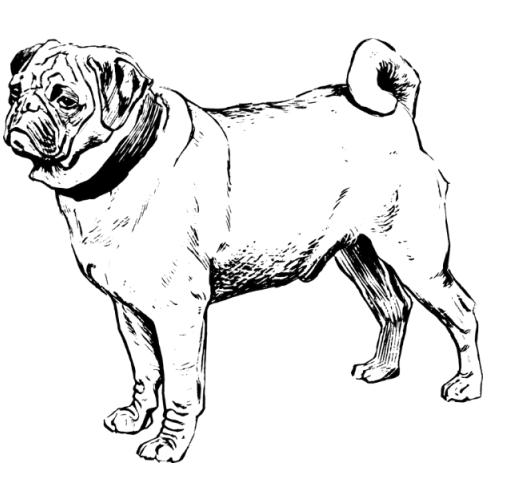

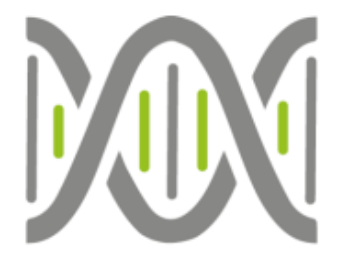

## Acknowledgments

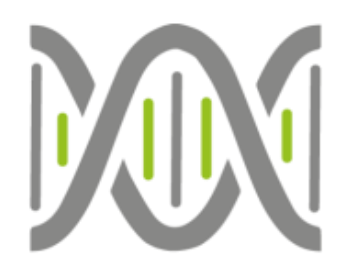

• European Union's Horizon 2020 Research and Innovation Program

− Grant agreement n° 677353 IMAGE

• Animal Breeding and Genetics Group University of Goettingen

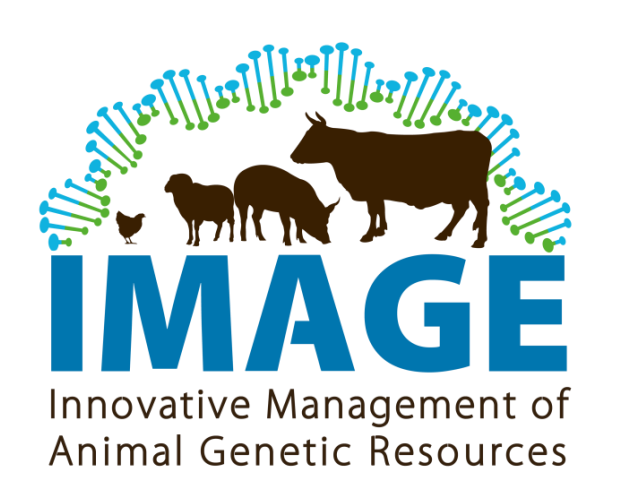

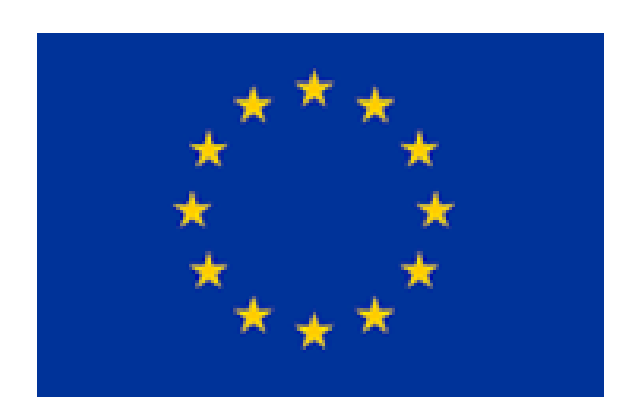

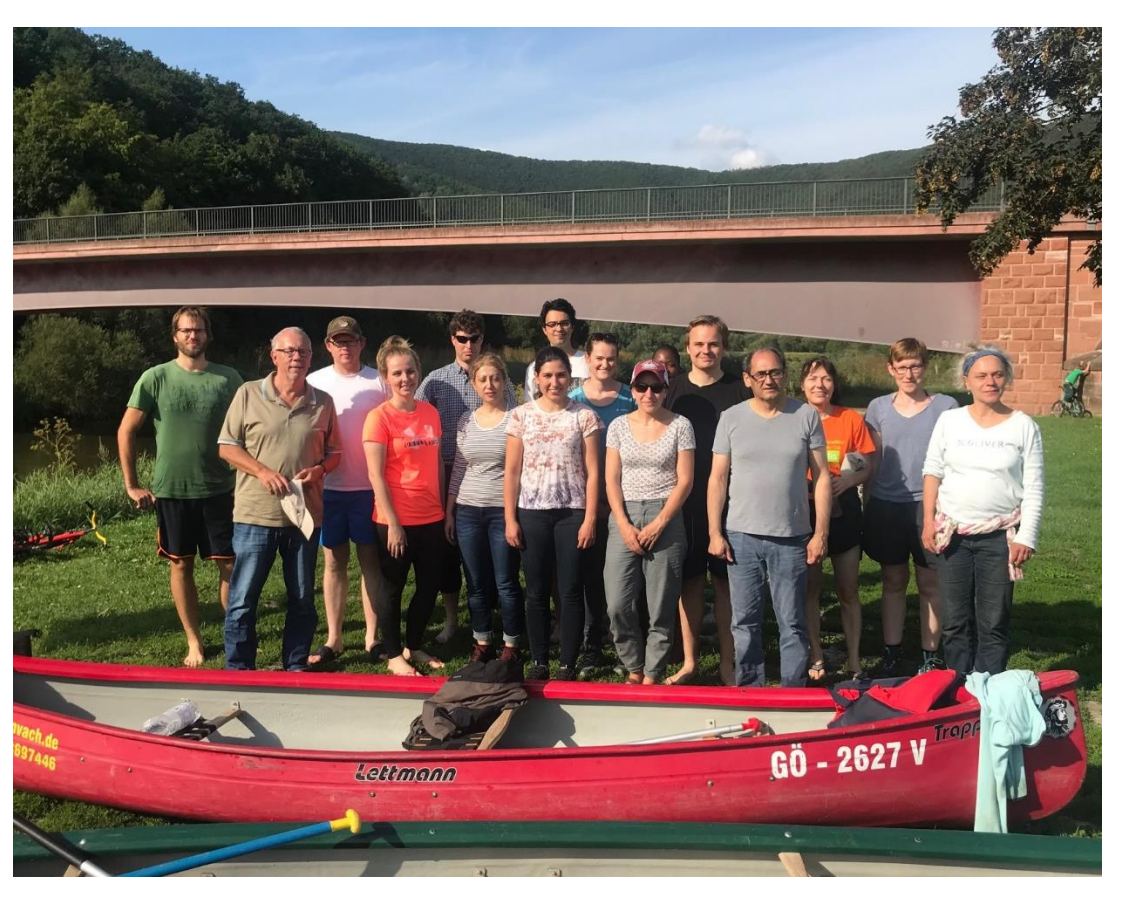